## NRSE Reference Manual 1.0

Generated by Doxygen 1.2.14

Mon Sep 1 10:54:08 2003

# **Contents**

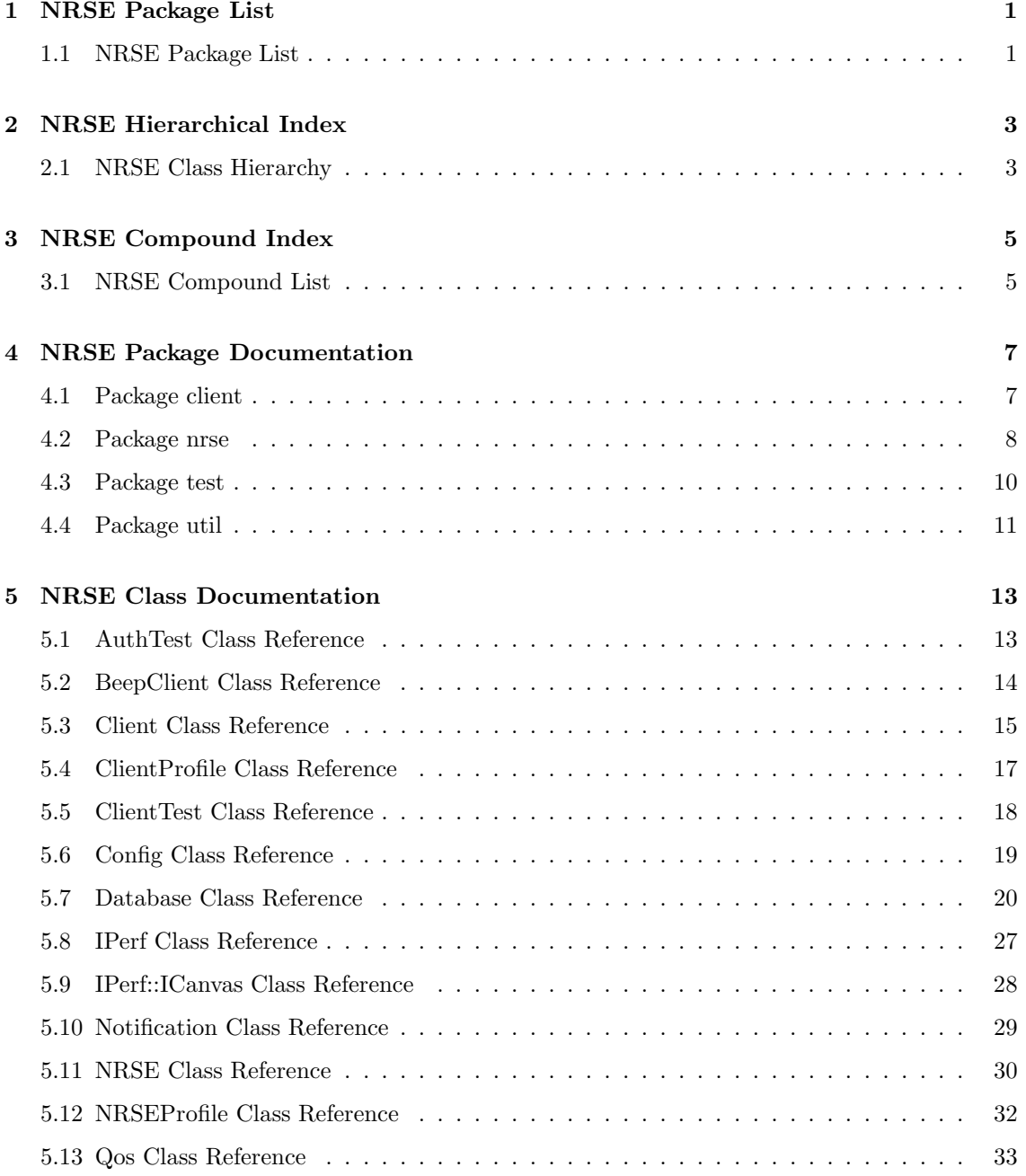

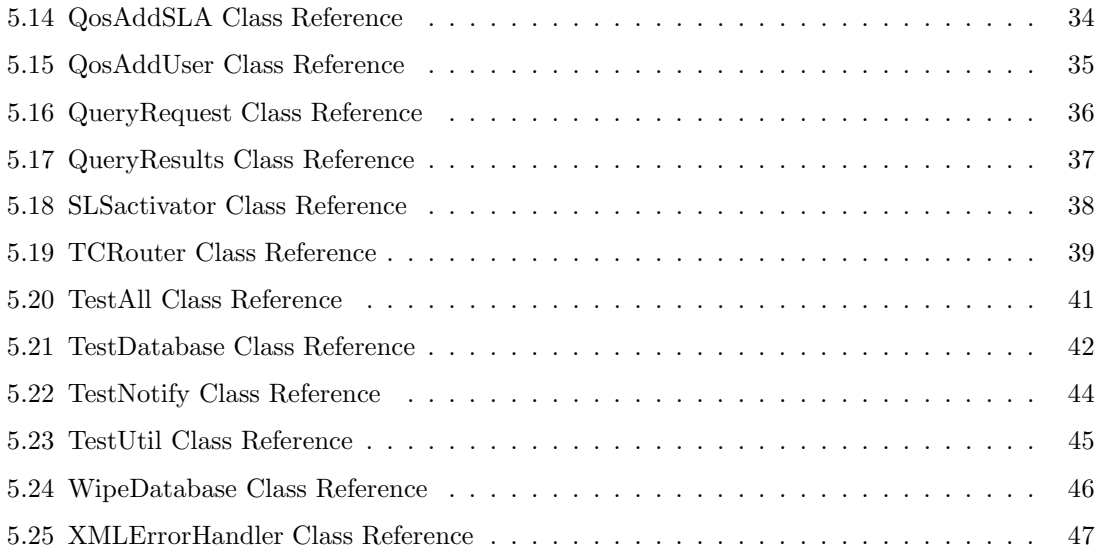

# NRSE Package List

## 1.1 NRSE Package List

Here are the packages with brief descriptions (if available):

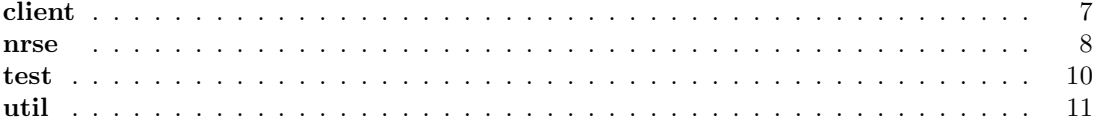

# NRSE Hierarchical Index

## 2.1 NRSE Class Hierarchy

This inheritance list is sorted roughly, but not completely, alphabetically:

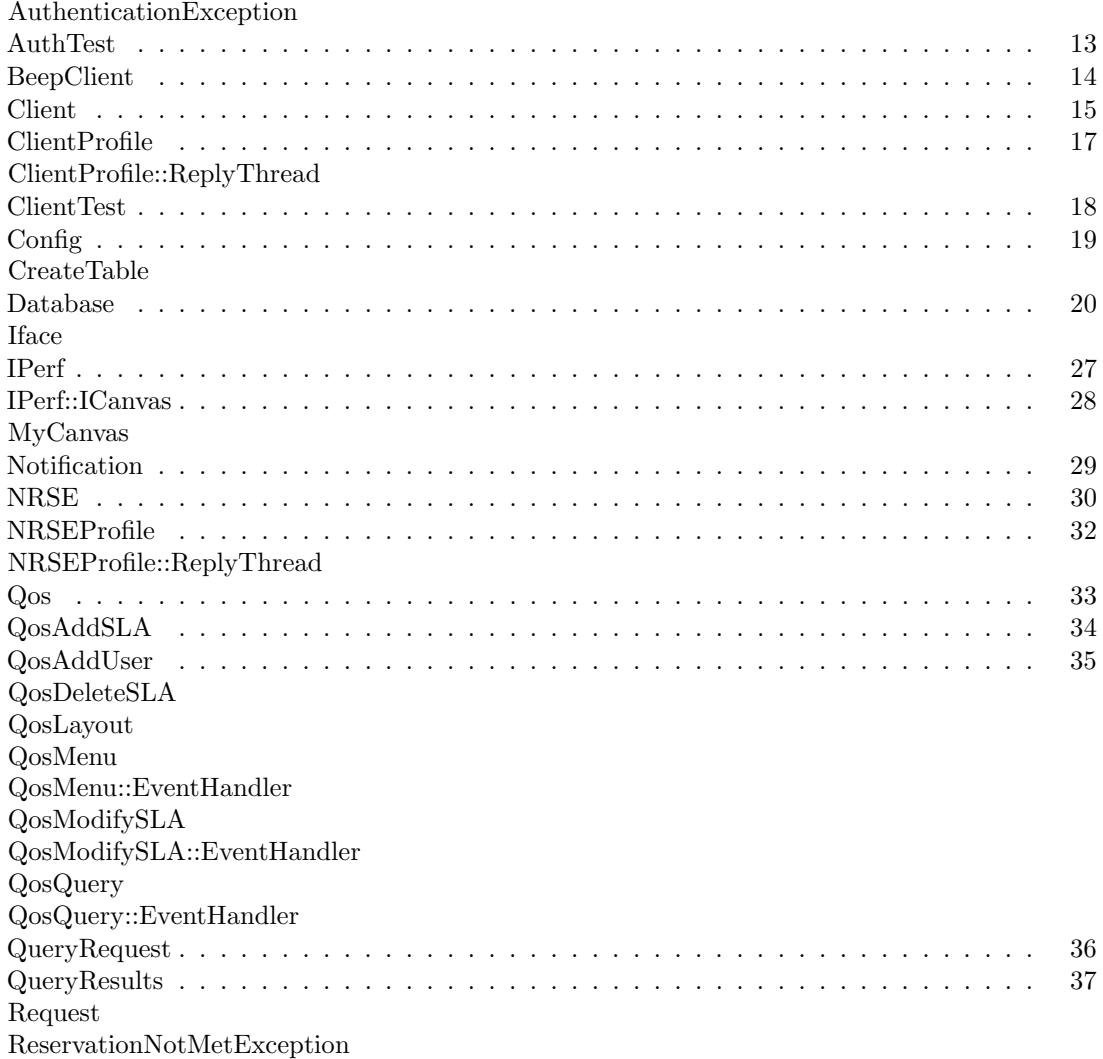

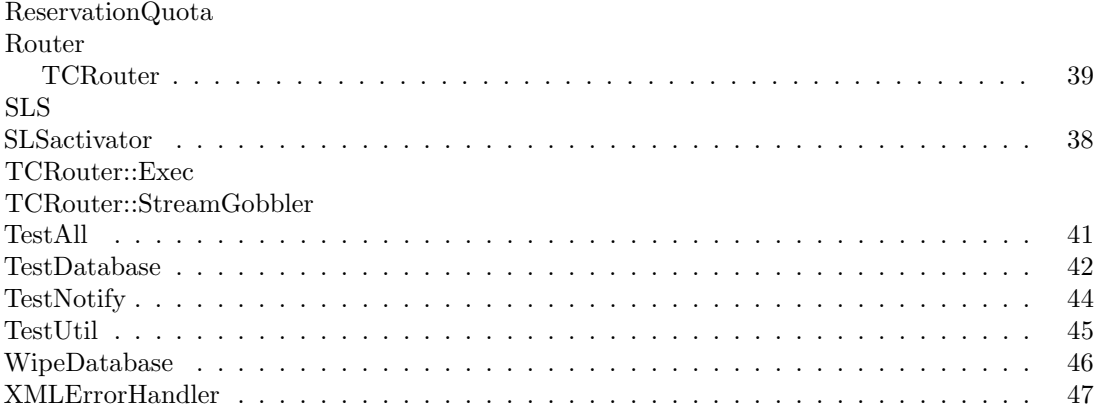

# NRSE Compound Index

## 3.1 NRSE Compound List

Here are the classes, structs, unions and interfaces with brief descriptions:

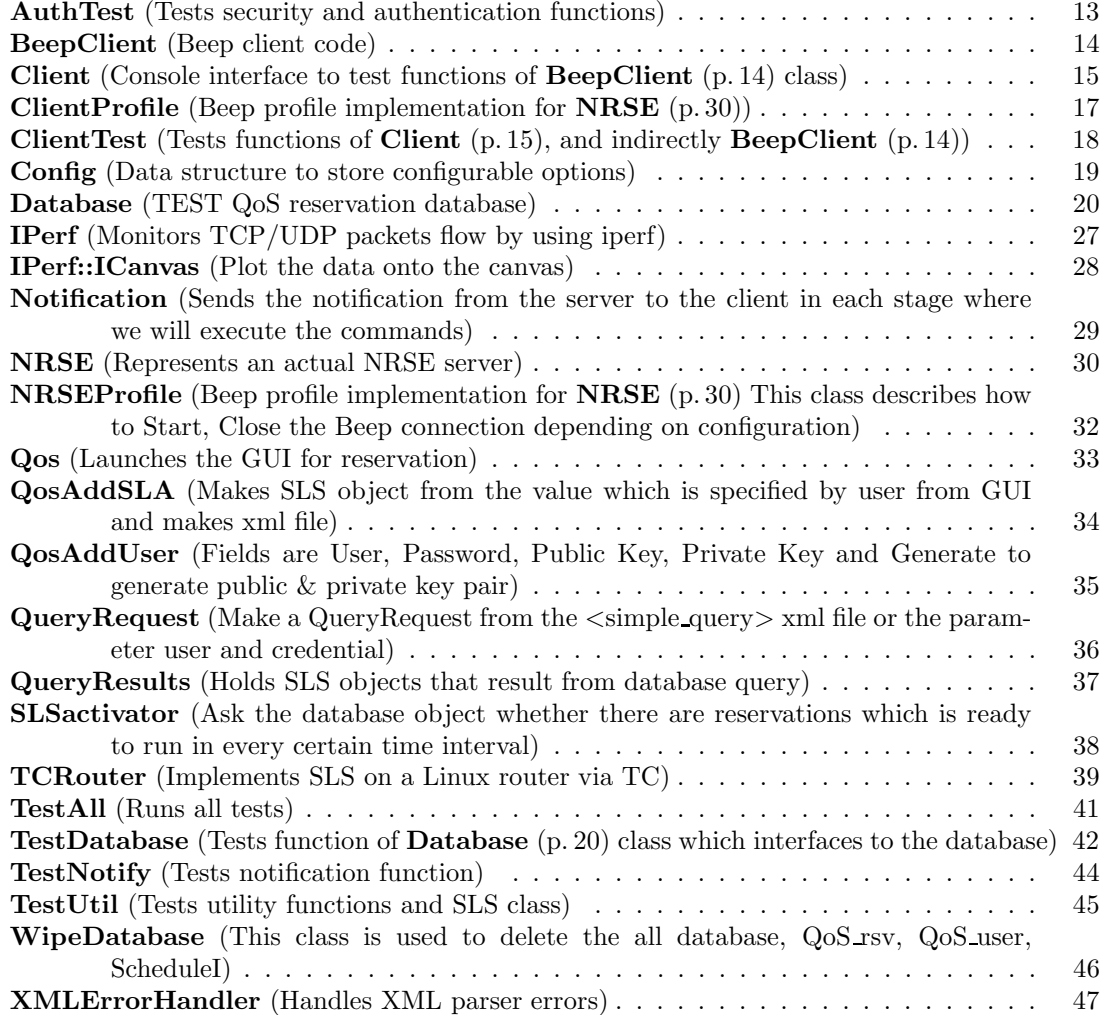

# NRSE Package Documentation

## 4.1 Package client

#### Classes

• class Client

Console interface to test functions of BeepClient (p. 14) class.

#### • class ClientProfile

Beep profile implementation for NRSE (p. 30).

#### • class ClientProfile::ReplyThread

• class Qos

Launches the GUI for reservation.

#### • class QosAddSLA

makes SLS object from the value which is specified by user from GUI and makes xml file.

#### • class QosAddUser

Fields are User, Password, Public Key, Private Key and Generate to generate public & private key pair.

- class QosDeleteSLA
- class QosLayout
- $\bullet\,$ class Qos<br>Menu
- class QosMenu::EventHandler
- class QosModifySLA
- class QosModifySLA::EventHandler
- class QosQuery
- class QosQuery::EventHandler

## 4.2 Package nrse

#### Interfaces

• interface Router

#### Classes

- class AuthenticationException
- class CreateTable
- class Database TEST QoS reservation database.

#### • class IPerf

monitors TCP/UDP packets flow by using iperf.

#### • class IPerf::ICanvas

plot the data onto the canvas.

#### • class MyCanvas

#### • class Notification

sends the notification from the server to the client in each stage where we will execute the commands.

#### • class NRSE

Represents an actual NRSE server.

#### • class NRSEProfile

Beep profile implementation for  $NRSE$  (p. 30) This class describes how to Start, Close the Beep connection depending on configuration.

#### • class NRSEProfile::ReplyThread

• class QueryRequest

Make a QueryRequest from the  $\langle$ simple\_query $\rangle$  xml file or the parameter user and credential.

• class QueryResults

Holds SLS objects that result from database query.

#### • class ReservationNotMetException

- class ReservationQuota
- class SLS
- class SLSactivator

Ask the database object whether there are reservations which is ready to run in every certain time interval.

#### • class TCRouter

Implements SLS on a Linux router via TC.

- class TCRouter::Exec
- class TCRouter::StreamGobbler

#### • class WipeDatabase

This class is used to delete the all database,  $QoS\_rsv, \ QoS\_user, \ ScheduleI.$ 

#### $\bullet\,$  class <code>XMLErrorHandler</code>

Handles XML parser errors.

## 4.3 Package test

#### Classes

#### • class AuthTest

Tests security and authentication functions.

• class ClientTest

Tests functions of Client (p. 15), and indirectly BeepClient (p. 14).

 $\bullet\,$  class TestAll

Runs all tests.

#### $\bullet\,$  class TestDatabase

Tests function of Database (p. 20) class which interfaces to the database.

#### • class TestNotify

Tests notification function.

#### • class TestUtil

Tests utility functions and SLS class.

## 4.4 Package util

#### Classes

• class BeepClient

beep client code.

 $\bullet\,$  class Config

Data structure to store configurable options.

# NRSE Class Documentation

## 5.1 AuthTest Class Reference

Tests security and authentication functions.

### Public Methods

- void testAuthenticate () throws Exception Sign SLS and authenticate user from database.
- void testSign () throws Exception Sign SLS and verify signature.
- void testVerify () throws Exception Create and verify good and bad signatures - bad signature must fail.

#### 5.1.1 Detailed Description

Tests security and authentication functions.

Author: Richard Smith

Revision: 1.7

Date: 2003/08/27 11:11:32

The documentation for this class was generated from the following file:

• AuthTest.java

## 5.2 BeepClient Class Reference

beep client code.

#### 5.2.1 Detailed Description

beep client code.

make a connection depending on properties Here are NRSE URI and CLIENT URI profiles The documentation for this class was generated from the following file:

• BeepClient.java

## 5.3 Client Class Reference

Console interface to test functions of BeepClient (p. 14) class.

#### Public Methods

- Client (String configFile) Initialises settings using a configuration file.
- Client (String host, int port, Config  $c$ ) Initialises settings based on an existing Config (p. 19) object.
- int sendSLS (SLS sls)

Opens a BEEP channel to the NRSE (p. 30) and transmits the SLS.

#### Static Public Methods

• SLS inputSLS (InputStream in) throws IOException Reads in a list of newline-separated parameters and uses them to construct a SLS object.

#### 5.3.1 Detailed Description

Console interface to test functions of BeepClient (p. 14) class.

This was essential before the GUI interface was created. Now the GUI should be preferred by users, and this class just used for testing.

#### Author:

Keiko Tada , Toshi Aiyoshi , Richard Smith , Andy Liow

#### Revision:

1.20

Date: 2003/08/26 07:31:37

#### 5.3.2 Constructor & Destructor Documentation

#### 5.3.2.1 Client::Client (String configFile) [inline]

Initialises settings using a configuration file.

Will create a **BeepClient** (p. 14) object to do the actual work.

#### Parameters:

 $\textit{configFile}$  the name of an XML configuration file, must be in classpath

#### 5.3.2.2 Client::Client (String *host*, int *port*, Config c) [inline]

Initialises settings based on an existing Config (p. 19) object.

Hostname and port number to connect to are specified rather than taken from defaults, however. Will create a **BeepClient** (p. 14) object to do the actual work.

#### Parameters:

**host** the hostname of the **NRSE**  $(p. 30)$  to connect to

**port** the port number of the **NRSE**  $(p. 30)$  to connect to

c a configuration object, intended to ensure this Client has the same configuration as the class which created it

#### 5.3.3 Member Function Documentation

5.3.3.1 SLS Client::inputSLS (InputStream in) throws IOException [inline, static]

Reads in a list of newline-separated parameters and uses them to construct a SLS object.

#### Returns:

SLS object.

#### Parameters:

in InputStream containing parameter (so parameters may be read from file or from console)

#### 5.3.3.2 int Client::sendSLS (SLS sls) [inline]

Opens a BEEP channel to the NRSE (p. 30) and transmits the SLS.

We first serialize the SLS into XML format, and then use **BeepClient** (p. 14) to do that actual sending.

#### Returns:

error code

Parameters:

sls SLS to send

The documentation for this class was generated from the following file:

• Client.java

## 5.4 ClientProfile Class Reference

Beep profile implementation for NRSE (p. 30).

#### 5.4.1 Detailed Description

Beep profile implementation for NRSE (p. 30).

#### Author:

Keiko Tada, Toshi Aiyoshi, Richard Smith, Andy Liow

Version:

Revision:

1.5

,

Date:

2003/08/01 17:32:50

The documentation for this class was generated from the following file:

• ClientProfile.java

## 5.5 ClientTest Class Reference

Tests functions of Client (p. 15), and indirectly BeepClient (p. 14).

#### Public Methods

• void testClientSendSLS () throws Exception

Reads SLS parameters (from file) to client which should then create and send SLS to NRSE (p. 30).

• void testClientDelete () throws Exception

Creates request for deleletion and uses client to it send to NRSE (p. 30).

#### 5.5.1 Detailed Description

Tests functions of Client (p. 15), and indirectly BeepClient (p. 14).

#### Author:

Richard Smith

### Revision:

1.6

#### Date:

2003/08/27 11:11:32

The documentation for this class was generated from the following file:

• ClientTest.java

## 5.6 Config Class Reference

Data structure to store configurable options.

#### 5.6.1 Detailed Description

Data structure to store configurable options.

#### Author:

Keiko Tada, Toshi Aiyoshi, Richard Smith, Andy Liow

Version:

Revision:

1.3

,

Date:

2003/07/31 16:20:07

The documentation for this class was generated from the following file:

• Config.java

## 5.7 Database Class Reference

TEST QoS reservation database.

#### Public Methods

- Database (Config c) throws SQLException
- void setActive (int id) throws SQLException, Exception Set the ACTIVE value to true in the Qos rsv database.
- void setStartedNotify (int id) throws SQLException, Exception Set the START NOTIFY flag after the start notification is issued.
- void setEndedNotify (int id) throws SQLException, Exception Set the END NOTIFY flag after the start notification is issued.
- void deleteSLS (int id) throws SQLException, Exception Deletes one tuple from the QoS rsv table specified by ID.
- int addSLS (SLS sls) throws SQLException, ReservationNotMetException, IOException This method is left only for compatability with single domain test environment may be removed.
- int addSLS (SLS sls, int ifaceIn, int ifaceOut) throws SQLException, ReservationNotMet-Exception, IOException

Adds the SLS into QoS reservation tables.

- SLS getSLS (int id) throws SQLException, java.text.ParseException Gets a SLS specified by ID from the QoS rsv table.
- int[] queryByUser (String user) throws Exception Queries all SLSs which were made by the specified user.
- void **createDatabase** () Deletes the previous tables (QoS\_rsv, QoS\_user, ScheduleI) and creates new ones.
- void check (SLS sls) throws SQLException, ReservationNotMetException This method is left only for compatability with single domain test environment may be removed.
- void check (SLS sls, int iface) throws SQLException, ReservationNotMetException Checks the local ScheduleI table whether a requested QoS reservation is acceptable or not.
- int checkSchedule (String ts) throws SQLException

Retreives reservation info from Schedule table and returning bandwidth value corresponding to the time specified.

- boolean **queryByUserFromQoSuser** (String user) throws SQLException Checks if there already exists the same use name in the QoS user table.
- void addUser (String user, String pgpKey) throws SQLException, Exception

Adds a user and his/her pgp key to the QoS user table.

- void updateUser (String user, String pgpKey) throws SQLException, Exception  $\langle$  for the future use $\rangle$  Changes a user's PGP key in the QoS\_user table.
- void deleteUser (String user) throws SQLException  $\leq$  for the future use $>$  Deletes a user from the QoS user table.
- String getPGPKey (String name) throws SQLException Returns the PGP key from the user name.
- void authenticate (String xml, SLS sls) throws AuthenticationException, SQLException

#### Static Public Methods

• void main (String[] args) throws SQLException does nothing.

#### Private Methods

• Connection makeConnection (String url, String user, String password) throws SQLException

Registers a proper JDBC driver and establishes a connection between  $NRSE$  (p. 30) server and SQL server.

#### 5.7.1 Detailed Description

TEST QoS reservation database.

The database stores the following information:

- Reserved SLS
- User information
- Network resource allocation schedule

The database consists of three tables to store the above information: QoS\_rsv, QoS\_user and ScheduleI.

- QoS rsv: holds the contents of SLSs and notification information.
- QoS user: holds 'user name' and his/her 'PGP key'.
- ScheduleI: holds free bandwidth for each network interface.

Main methods addSLS check

Version: 1.53

Author:

z15 2 group(Andy, Keiko, Richard, Toshi)

#### 5.7.2 Constructor & Destructor Documentation

#### 5.7.2.1 Database::Database (Config c) throws SQLException [inline]

#### Parameters:

c configuarable parameters.

#### See also:

util.Config , makeConnection(String, String, String) (p. 25)

#### 5.7.3 Member Function Documentation

#### 5.7.3.1 int Database:: addSLS (SLS sls, int ifaceIn, int ifaceOut) throws SQLException, ReservationNotMetException, IOException [inline]

Adds the SLS into QoS reservation tables.

Rough steps are:

- 1. Checks bandwidths of local links with the local ScheduleI table.
- 2. Requests remote NRSE (p. 30) to make the reservation.
- 3. If the remote reservation was made successfully, adds the SLS to the local tables.
- 4. If the request is not met either locally or remotely, cancel the SLS.
- 5. Decrease the bandwidth value from the ScheduleI table.

#### See also:

check(SLS, int) (p. 23)

#### Parameters:

sls Service Level Specification which was received by NRSE (p. 30).

*ifaceIn* ID of the network interaface which the flow comes into.

*ifaceOut* ID of the network interface which the flow goes out.

#### Returns:

If the SLS has been added into the QoS reservation tables, addSLS assigns an unique ID for it and returns it. This will be changed from id to the whole SLS reserved in the future, because multi-domain non-realtime reservation needs it.

#### Exceptions:

**ReservationNotMetException** is throwed when at the lease one bandwidth of the links are short. QoS reservation is not made.

#### 5.7.3.2 int Database::addSLS (SLS sls) throws SQLException, ReservationNotMetException, IOException [inline]

This method is left only for compatability with single domain test environment may be removed.

∗ -

#### 5.7.3.3 void Database::addUser (String user, String  $pgpKey$ ) throws SQLException, Exception [inline]

Adds a user and his/her pgp key to the QoS user table.

#### Parameters:

user username which will be registered in the Qos user table.  $pqpKey$  A private key for the user.

#### Exceptions:

**SQLException** is throwed when a SQL command can not be accepted.

#### 5.7.3.4 void Database::authenticate (String xml, SLS sls) throws AuthenticationException, SQLException [inline]

#### See also:

SLS::authenticate(String, String).

#### Parameters:

xml xml file of the SLS. Check the signature here.

#### Exceptions:

AuthenticationException is throwed when authentication is failed. **SQLException** is throwed when a SQL command can not be accepted.

#### 5.7.3.5 void Database::check (SLS sls, int iface) throws SQLException, ReservationNotMetException [inline]

Checks the local ScheduleI table whether a requested QoS reservation is acceptable or not.

#### Parameters:

sls Requested SLS

iface Network interface ID (the number assigned in the config file) which will be checked.

#### Exceptions:

**ReservationNotMetException** is thrown when the network interface does not have enough free bandwidth.

#### 5.7.3.6 void Database::check (SLS sls) throws SQLException, ReservationNotMetException [inline]

This method is left only for compatability with single domain test environment may be removed.

∗ -

#### 5.7.3.7 int Database::checkSchedule (String ts) throws SQLException [inline]

Retreives reservation info from Schedule table and returning bandwidth value corresponding to the time specified.

Only for NRSETest.testDatabaseAdd().

Generated on Mon Sep 1 10:54:09 2003 for NRSE by Doxygen written by Dimitri van Heesch  $\odot$  1997-2002

#### 5.7.3.8 void Database::createDatabase () [inline]

Deletes the previous tables  $(QoS$ <sub>rsv</sub>,  $QoS$ <sub>user</sub>, ScheduleI) and creates new ones. The ScheduleI is initialised with the initial bandwidths specified in a config file.

#### 5.7.3.9 void Database::deleteSLS (int id) throws SQLException, Exception [inline]

Deletes one tuple from the QoS rsv table specified by ID.

Multi-domain deletion has not been implemented yet.

#### Parameters:

 $id$  SLA's id number which is assigned by  $addSLS$  (p. 22). ID field is in Qos\_rsv table.

#### 5.7.3.10 void Database::deleteUser (String user) throws SQLException [inline]

 $\langle$  for the future use $\rangle$  Deletes a user from the QoS user table.

#### Parameters:

user username which is registered in the Qos user table

#### Exceptions:

**SQLException** is throwed when a SQL command can not be accepted.

#### 5.7.3.11 String Database::getPGPKey (String name) throws SQLException [inline]

Returns the PGP key from the user name.

#### Parameters:

name username which is registered in the Qos user table

#### Exceptions:

**SQLException** is throwed when a SQL command can not be accepted.

#### 5.7.3.12 SLS Database::getSLS (int id) throws SQLException, java.text.ParseException [inline]

Gets a SLS specified by ID from the QoS\_rsv table.

#### Parameters:

id SLS's ID which was assigned by addSLS when the reservation was made.

#### Returns:

SLS

#### 5.7.3.13 Connection Database::makeConnection (String url, String user, String password) throws SQLException [inline, private]

Registers a proper JDBC driver and establishes a connection between NRSE (p. 30) server and SQL server.

#### Parameters:

url is an address where the SQL server exists. user is an account name who is administer the SQL database. password The user's password.

#### 5.7.3.14 int [] Database::queryByUser (String user) throws Exception [inline]

Queries all SLSs which were made by the specified user.

#### Parameters:

user User name

#### Returns:

int[] SLSs'IDs in integer array.

#### 5.7.3.15 boolean Database::queryByUserFromQoSuser (String user) throws SQLException [inline]

Checks if there already exists the same use name in the QoS user table.

Called by addUser method only. (public to enable testing)

#### Parameters:

user is queried username.

#### Exceptions:

**SQLException** is throwed when a SQL command can not be accepted.

#### 5.7.3.16 void Database::setActive (int id) throws SQLException, Exception [inline]

Set the ACTIVE value to true in the Qos rsv database.

#### Parameters:

 $id$  SLA's id number which is assigned by  $addSLS$  (p. 22). ID field is in Qos\_rsv table.

#### 5.7.3.17 void Database::setEndedNotify (int id) throws SQLException, Exception [inline]

Set the END NOTIFY flag after the start notification is issued.

#### Parameters:

id SLA's id number which is assigned by  $\text{addSLS}$  (p. 22). ID field is in Qos\_rsv table.

#### 5.7.3.18 void Database::setStartedNotify (int id) throws SQLException, Exception [inline]

Set the START NOTIFY flag after the start notification is issued.

#### Parameters:

 $id$  SLA's id number which is assigned by  $addSLS$  (p. 22). ID field is in Qos\_rsv table.

#### 5.7.3.19 void Database::updateUser (String user, String pgpKey) throws SQLException, Exception [inline]

 $\langle$  for the future use $>$  Changes a user's PGP key in the QoS user table.

#### Parameters:

user username which is registered in the Qos user table

 $pgpKey$  A new private key for the user.

#### Exceptions:

**SQLException** is throwed when a SQL command can not be accepted.

The documentation for this class was generated from the following file:

• Database.java

## 5.8 IPerf Class Reference

monitors TCP/UDP packets flow by using iperf.

#### Static Public Methods

• void main (String args[ ]) throws Exception executes the iperf command, and stores the rate of the packet.

#### 5.8.1 Detailed Description

monitors TCP/UDP packets flow by using iperf. The result is shown on the screen window.

#### 5.8.2 Member Data Documentation

#### 5.8.2.1 Color [] IPerf::colors [static, private]

Initial value:

```
{Color.RED, Color.BLUE, Color.GREEN, Color.YELLOW,
                         Color.BLACK, Color.CYAN, Color.MAGENTA, Color.ORANGE,
                         Color.PINK, Color.WHITE
}
```
The documentation for this class was generated from the following file:

• IPerf.java

## 5.9 IPerf::ICanvas Class Reference

plot the data onto the canvas.

#### 5.9.1 Detailed Description

plot the data onto the canvas.

The documentation for this class was generated from the following file:

• IPerf.java

## 5.10 Notification Class Reference

sends the notification from the server to the client in each stage where we will execute the commands.

#### 5.10.1 Detailed Description

sends the notification from the server to the client in each stage where we will execute the commands.

The trigger for the notifications are,

The documentation for this class was generated from the following file:

• Notification.java

## 5.11 NRSE Class Reference

Represents an actual NRSE server.

#### Public Methods

• NRSE (String uri, int port, Profile p, Config c) throws Exception Parses the beepd element in the configuration file and loads the classes for the specified profiles.

#### Static Public Methods

• void main (String[] args) throws Exception Loads configuration file and launched BEEP server.

#### Static Private Methods

• ProfileConfiguration parseProfileConfig (NodeList profileConfig) throws Exception Parses the child elements of a profile element into a ProfileConfiguration object.

#### 5.11.1 Detailed Description

Represents an actual NRSE server.

Running this class creates an instance of NRSE, which then launches a BEEP server using **NRSE**-**Profile**  $(p. 32)$ . All of the functionality of the NRSE is in **NRSEProfile**  $(p. 32)$ . By default, configuration options are loaded from a file named 'nrse.properties' in the classpath, but a different configuration file may be specified on the command line.

This class was originally based on the code for the BEEP Daemon launcher, but we found that to be an order of magnitude more complicated than we needed, because it it supported launching multiple BEEP servers with multiple profiles. We only need one server with one profile.

#### Author:

Keiko Tada , Toshi Aiyoshi , Richard Smith , Andy Liow

#### Revision:

1.15

#### Date:

2003/08/26 07:31:37

#### 5.11.2 Constructor & Destructor Documentation

5.11.2.1 NRSE::NRSE (String uri, int port, Profile p, Config c) throws Exception [inline]

Parses the beepd element in the configuration file and loads the classes for the specified profiles.

#### Parameters:

 $serverConfig$  &ltbeepd&gt configuration element.

#### 5.11.3 Member Function Documentation

#### 5.11.3.1 void NRSE::main (String args[]) throws Exception [inline, static]

Loads configuration file and launched BEEP server.

#### Parameters:

args first argument is name of configuration file

#### 5.11.3.2 ProfileConfiguration NRSE::parseProfileConfig (NodeList profileConfig) throws Exception [inline, static, private]

Parses the child elements of a profile element into a ProfileConfiguration object.

#### Parameters:

profileConfig list of parameter child elements of a profile element.

The documentation for this class was generated from the following file:

• NRSE.java

## 5.12 NRSEProfile Class Reference

Beep profile implementation for NRSE (p. 30) This class describes how to Start, Close the Beep connection depending on configuration.

#### 5.12.1 Detailed Description

Beep profile implementation for NRSE (p. 30) This class describes how to Start, Close the Beep connection depending on configuration.

also receives Beep Message and Reply the beep reply message

#### Author:

Keiko Tada, Toshi Aiyoshi, Richard Smith, Andy Liow

#### Version:

Revision:

,

1.19

Date: 2003/08/11 14:27:14

The documentation for this class was generated from the following file:

• NRSEProfile.java

## 5.13 Qos Class Reference

Launches the GUI for reservation.

#### 5.13.1 Detailed Description

Launches the GUI for reservation.

Launches the beep client to send SLS, and launches the beep server to receive Notification (p. 29). The GUI for reservation field contains User, Password, Credentials, Server Address, Server Port. After user entering the all field and if the button "Add SLS" was pressed, QosAddSLA() will be called.

The GUI for actions are Add User. In the "Add User" action, call QosAddUser(). After that, open the file ".qoskey" and read private key of the user.

The documentation for this class was generated from the following file:

• Qos.java

## 5.14 QosAddSLA Class Reference

makes SLS object from the value which is specified by user from GUI and makes xml file.

#### 5.14.1 Detailed Description

makes SLS object from the value which is specified by user from GUI and makes xml file. Then send that beep file to the server by beep.

The documentation for this class was generated from the following file:

• QosAddSLA.java

## 5.15 QosAddUser Class Reference

Fields are User, Password, Public Key, Private Key and Generate to generate public & private key pair.

#### 5.15.1 Detailed Description

Fields are User, Password, Public Key, Private Key and Generate to generate public & private key pair.

After pressed "Add user" button, the database class adduser method will be called. after pressed "generate" button, the SLS class generateKey method will be called.

The documentation for this class was generated from the following file:

• QosAddUser.java

## 5.16 QueryRequest Class Reference

Make a QueryRequest from the  $\langle$ simple\_query $\rangle$  xml file or the parameter user and credential.

#### Public Methods

• String serialize () throws IOException, ParserConfigurationException return the xml file with the parameter which is specified in the QueryRequest object.

#### 5.16.1 Detailed Description

Make a QueryRequest from the  $\langle$ simple\_query $\rangle$  xml file or the parameter user and credential.

#### Author:

Keiko Tada, Toshi Aiyoshi, Richard Smith, Andy Liow

#### Version:

#### Revision:

1.3

#### Date:

,

2003/08/10 03:04:26

The documentation for this class was generated from the following file:

• QueryRequest.java

## 5.17 QueryResults Class Reference

Holds SLS objects that result from database query.

#### Public Methods

• QueryResults (String x) throws ParserConfigurationException, SAXException, IOException,java.text.ParseException

Takes an XML document containing multiple SLSs and builds QueryResults.

#### 5.17.1 Detailed Description

Holds SLS objects that result from database query.

#### Author:

Keiko Tada, Toshi Aiyoshi, Richard Smith, Andy Liow

#### Version:

#### Revision:

1.6

,

Date:

2003/07/09 15:41:06

#### 5.17.2 Constructor & Destructor Documentation

#### 5.17.2.1 QueryResults::QueryResults (String x) throws ParserConfiguration-Exception, SAXException, IOException,java.text.ParseException [inline]

Takes an XML document containing multiple SLSs and builds QueryResults.

#### Parameters:

x

The documentation for this class was generated from the following file:

• QueryResults.java

## 5.18 SLSactivator Class Reference

Ask the database object whether there are reservations which is ready to run in every certain time interval.

#### 5.18.1 Detailed Description

Ask the database object whether there are reservations which is ready to run in every certain time interval.

(time is specified in the config file) If tehre are, activate SLS by using TCRouter (p. 39). Also ask the database object whether there are ready notification for both start and end. If there are, make beep client object and send a message to the beep server which is the  $NRSE$  (p. 30) client.

The documentation for this class was generated from the following file:

• SLSactivator.java

## 5.19 TCRouter Class Reference

Implements SLS on a Linux router via TC.

Inheritance diagram for TCRouter::

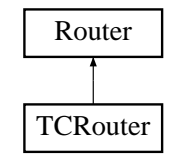

#### Public Methods

• void activateSLS (SLS sls) throws IOException

Sends TC commands to activate reservation  $qdisc \geq the set of algorithms you wish to have handle the packets going through a given device$ or class class -> sections of a class-based queueing discipline.

• int getInterface (String dst, int direction, String src) throws IOException

Finds appropriate network interface used for route to ip and returns it as a number which refers to the array of interfaces in Config (p. 19).

#### Static Public Methods

- boolean **ipLookup** (String net, String ip) finds the ip address which appropriates to the interface.
- int getNetAddr (String ipStr, int prefLen) returns the masked ip address depending on the length of the prefix.

#### 5.19.1 Detailed Description

Implements SLS on a Linux router via TC.

#### Author:

Keiko Tada, Toshi Aiyoshi, Richard Smith, Andy Liow

#### Version:

#### Revision:

,

1.19

Date:

2003/08/11 13:37:57

#### 5.19.2 Member Function Documentation

#### 5.19.2.1 void TCRouter::activateSLS (SLS sls) throws IOException [inline]

Sends TC commands to activate reservation

qdisc -> the set of algorithms you wish to have handle the packets going through a given device or class

class -> sections of a class-based queueing discipline.

set peak rate

filter  $\rightarrow$  a way to put packets into queues : set src & dst

#### Parameters:

sls sls which you want to activate

#### Exceptions:

IOException I/O

The documentation for this class was generated from the following file:

• TCRouter.java

## 5.20 TestAll Class Reference

Runs all tests.

#### 5.20.1 Detailed Description

Runs all tests.

Author:

Richard Smith

Revision: 1.2

Date:

2003/08/27 11:14:08

The documentation for this class was generated from the following file:

• TestAll.java

## 5.21 TestDatabase Class Reference

Tests function of Database (p. 20) class which interfaces to the database.

#### Public Methods

- void testDatabaseDelete () throws Exception Adds SLS to database, deletes it, checks it has gone.
- void testDatabaseQuery () throws Exception Adds two SLSs to database, then queries for them.
- void testQuery () throws Exception Processes XML query and executes it.
- void testDatabaseAdd () throws Exception Adds some SLSs into database, pulls them out, checks they are the same as before they went in.
- void testDatabaseCheck () throws Exception Adds lots SLSs into database, some of which exceed bandwidth limits.
- void testDatabaseAddSLSM () throws Exception Ensures database makes correct changes to SLS to meet a non-realtime request.

#### 5.21.1 Detailed Description

Tests function of Database (p. 20) class which interfaces to the database.

#### Author:

Toshi Aiyoshi , Richard Smith

#### Revision:

1.9

#### Date:

2003/08/27 11:11:32

#### 5.21.2 Member Function Documentation

#### 5.21.2.1 void TestDatabase::testDatabaseCheck () throws Exception [inline]

Adds lots SLSs into database, some of which exceed bandwidth limits. Check method should notice this.

#### 5.21.2.2 void TestDatabase::testDatabaseDelete () throws Exception [inline]

Adds SLS to database, deletes it, checks it has gone.

This test might not work if we dont have exclusive access to database

#### 5.21.2.3 void TestDatabase::testDatabaseQuery () throws Exception [inline]

Adds two SLSs to database, then queries for them.

This test doesnt really test the results properly.

The documentation for this class was generated from the following file:

• TestDatabase.java

Generated on Mon Sep 1 10:54:09 2003 for NRSE by Doxygen written by Dimitri van Heesch  $\odot$  1997-2002

## 5.22 TestNotify Class Reference

Tests notification function.

#### Public Methods

• int sendRequest (String notification, String host, int port) Launches a client and sends it a notification.

#### 5.22.1 Detailed Description

Tests notification function.

Author: Richard Smith

Revision:

1.3

Date: 2003/08/27 11:14:08

The documentation for this class was generated from the following file:

• TestNotify.java

## 5.23 TestUtil Class Reference

Tests utility functions and SLS class.

#### Public Methods

- void testCloneEquals () throws Exception Tests that SLS.clone() works.
- void testDeleteSLS () throws Exception Processes deletion request XML and checks against known correct values.
- void testReadSLS () throws Exception Read XML format SLS from file and compare to known-correct values.
- void testWriteSLS () throws Exception Write SLS to XML format file and read it back again.

#### 5.23.1 Detailed Description

Tests utility functions and SLS class.

Author:

Richard Smith

Revision: 1.8

Date: 2003/08/27 11:14:09

#### 5.23.2 Member Function Documentation

#### 5.23.2.1 void TestUtil::testWriteSLS () throws Exception [inline]

Write SLS to XML format file and read it back again.

Now fixed to use memory buffer, not file on disk

The documentation for this class was generated from the following file:

• TestUtil.java

## 5.24 WipeDatabase Class Reference

This class is used to delete the all database, QoS rsv, QoS user, ScheduleI.

#### 5.24.1 Detailed Description

This class is used to delete the all database, QoS rsv, QoS user, ScheduleI.

This uses "DROP" command of SQL. And create the new database from the scratch. At the very beginning to start the demo, we should call wipedatabase to clear all previous information.

The documentation for this class was generated from the following file:

• WipeDatabase.java

## 5.25 XMLErrorHandler Class Reference

Handles XML parser errors.

#### 5.25.1 Detailed Description

Handles XML parser errors.

#### Author:

Keiko Tada, Toshi Aiyoshi, Richard Smith, Andy Liow

Version:

Revision:

1.1

,

Date: 2003/06/27 16:41:16

The documentation for this class was generated from the following file:

• XMLErrorHandler.java